# **УТВЕРЖДАЮ**

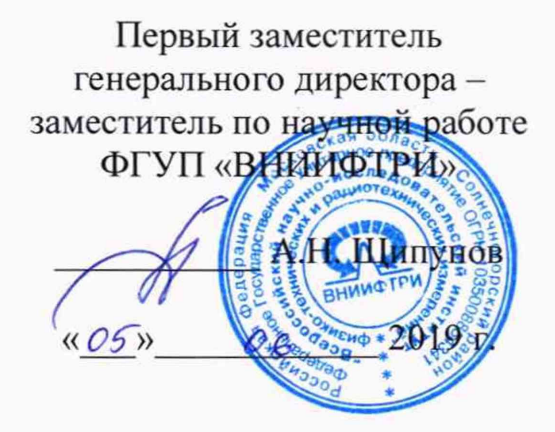

# Комплексы аппаратно-программные «КИБЕР-ШЕРИФ»

**Методика поверки** САПБ.469579.003-01МП

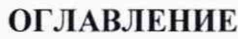

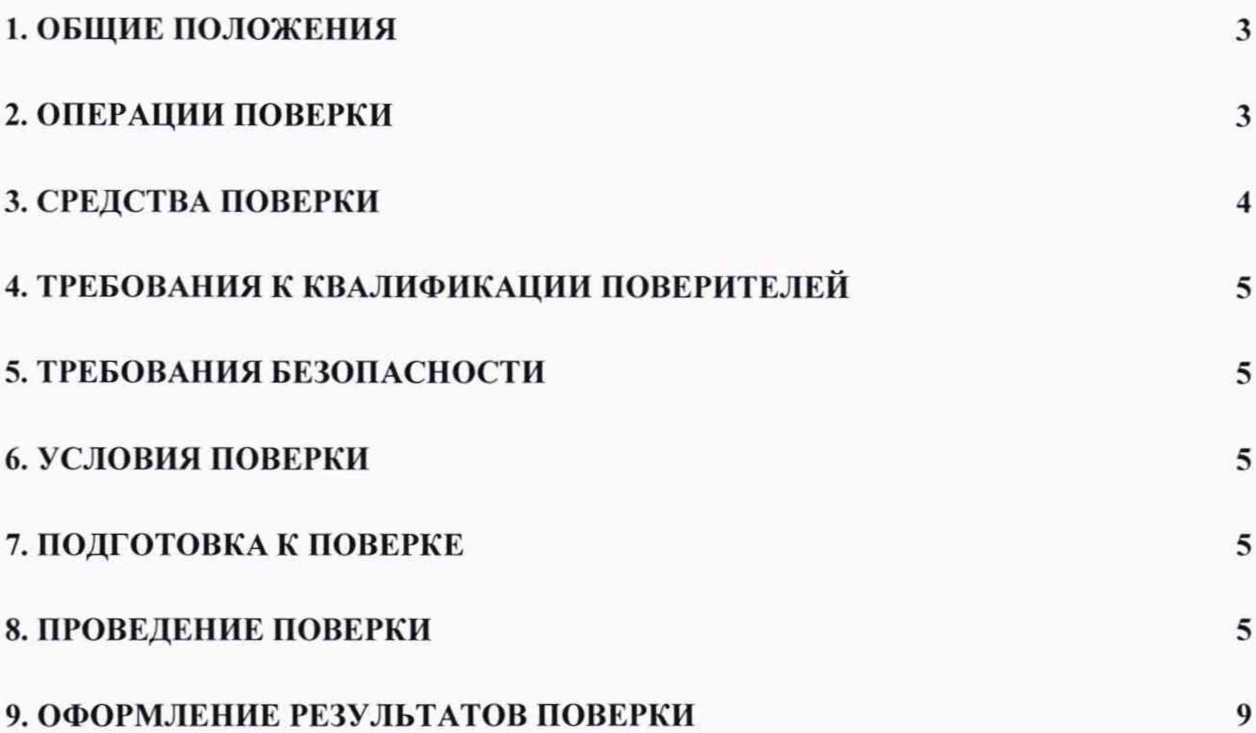

### 1. ОБЩИЕ ПОЛОЖЕНИЯ

1.1. Настоящая методика поверки распространяется на комплексы аппаратнопрограммные «КИБЕР-ШЕРИФ» (далее - комплексы), изготавливаемые ООО «Арсенал67», и устанавливает объем и методы первичной и периодической поверок.

1.2. Интервал между поверками - два года.

# 2. ОПЕРАЦИИ ПОВЕРКИ

<span id="page-2-0"></span>2.1. При проведении поверки должны быть выполнены операции для первичной поверки, указанные в таблице 1, для периодической поверки, указанные в таблице 2.

2.2. В случае получения отрицательных результатов по пунктам таблицы 1 и 2 комплекс бракуется и направляется в ремонт.

2.3. Модификации CS-BVA не имеет функцию измерения скорости, поэтому поверка осуществляется по пунктам 8.1-8.2, 8.3.1, 8.3.2. Остальные модификации подвергаются поверке по всем пунктам методики.

2.4. Допускается проводить поверку в условиях эксплуатации или в лабораторных условиях.

2.5. Внеочередная поверка, обусловленная ремонтом, проводится в объеме первичной поверки.

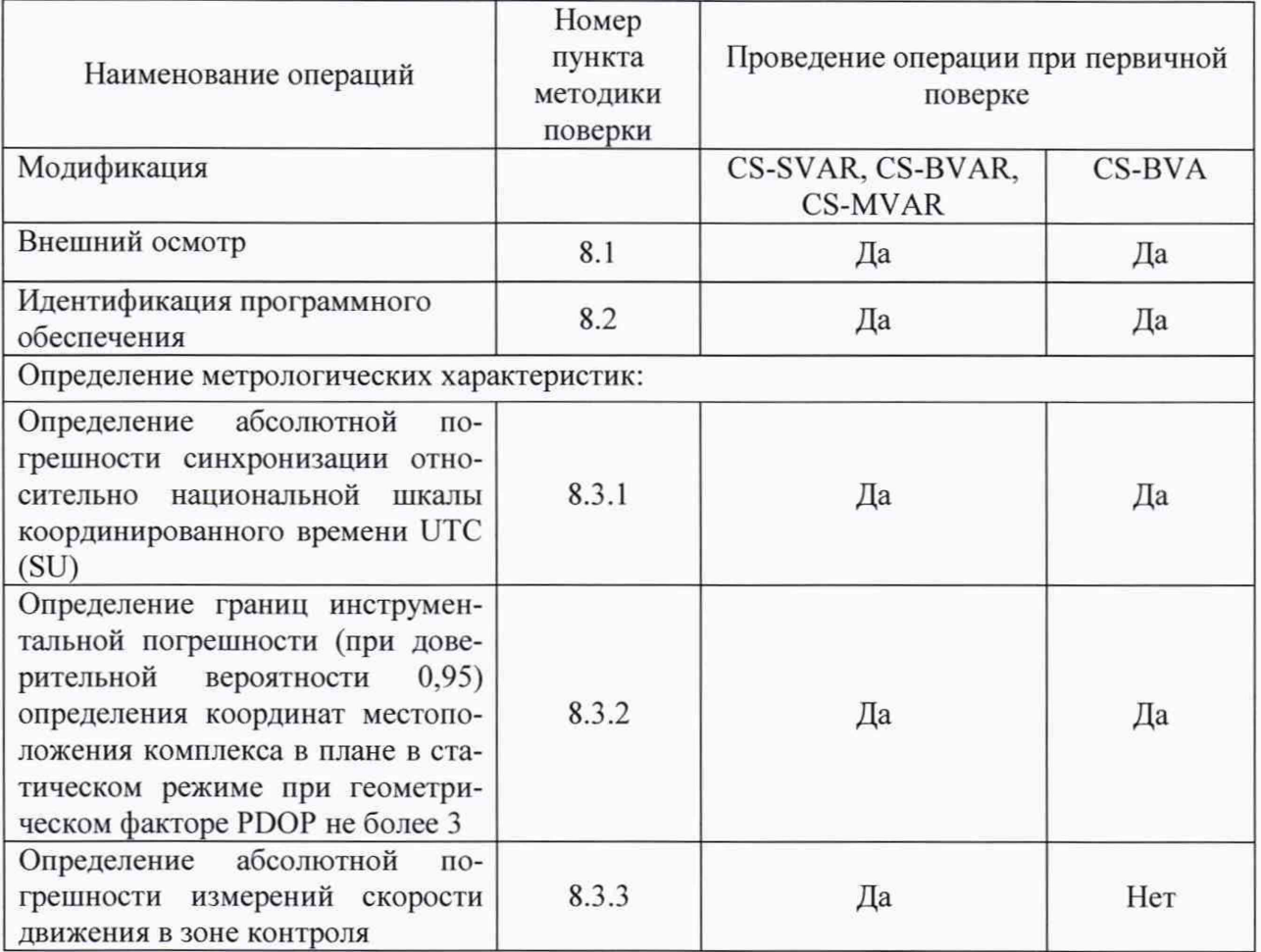

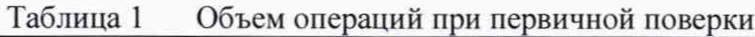

| Наименование операций                                                                                                    | Номер<br>пункта<br>методики<br>поверки | Проведение операции при периодической<br>поверке |                |        |
|----------------------------------------------------------------------------------------------------|----------------------------------------|--------------------------------------------------|----------------|--------|
| Модификация                                                                                                    |                                        | CS-BVAR,<br><b>CS-MVAR</b>                       | <b>CS-SVAR</b> | CS-BVA |
| Внешний осмотр                                                                                                    | 8.1                                    | Да                                               | Да             | Да     |
| Идентификация программ-<br>ного обеспечения                                                                                                    | 8.2                                    | Да                                               | Да             | Да     |
| Определение метрологических характеристик:                                                                                                    |                                        |                                                  |                |        |
| абсолютной<br>Определение<br>погрешности синхронизации<br>относительно национальной<br>координированного<br>шкалы<br>времени UTC (SU)                                                                                                    | 8.3.1                                  | Да                                               | Да             | Да     |
| Определение<br>границ<br>$MH-$<br>струментальной<br>погрешно-<br>сти (при доверительной ве-<br>роятности 0,95) определения<br>координат местоположения<br>комплекса в плане в статиче-<br>ском режиме при геометри-<br>ческом факторе PDOP не бо-<br>лее 3 | 8.3.2                                  | Да                                               | Her            | Да     |
| абсолютной<br>Определение<br>погрешности<br>измерений<br>скорости движения в зоне<br>контроля                                                                                                    | 8.3.3                                  | Да                                               | Да             | Her    |

Таблица 2 Объем операций при периодической поверки

# 3. СРЕДСТВА ПОВЕРКИ

3.1. При проведении поверки должны применяться средства поверки, указанные в таблице 3.

Таблица 3

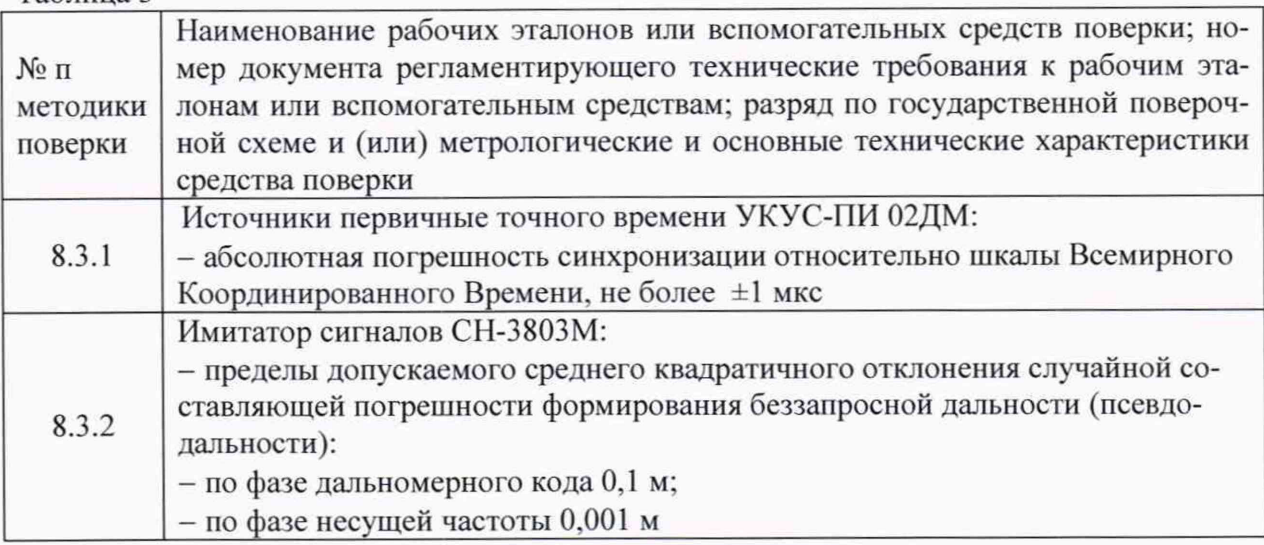

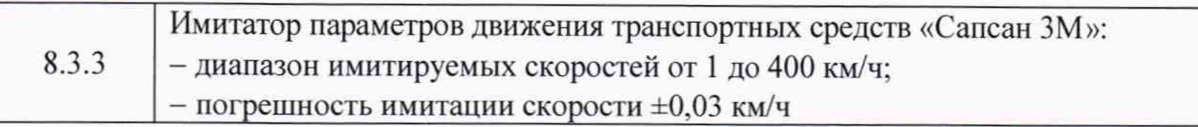

3.2. Применяемые при поверке средства измерений должны быть поверены, исправны и иметь свидетельства о поверке.

3.3. Допускается применение других средств поверки, обеспечивающих определение метрологических характеристик поверяемых средств измерений с требуемой точностью.

# 4. **ТРЕБОВАНИЯ К КВАЛИФИКАЦИИ ПОВЕРИТЕЛЕЙ**

<span id="page-4-0"></span>4.1. К проведению поверки могут быть допущены лица, имеющие высшее или среднее техническое образование, аттестованные в качестве поверителей в области радиотехнических измерений установленным порядком.

# **5. ТРЕБОВАНИЯ БЕЗОПАСНОСТИ**

<span id="page-4-1"></span>5.1. Во время подготовки к поверке и при ее проведении необходимо соблюдать правила техники безопасности и производственной санитарии, правила техники безопасности при эксплуатации электроустановок и требования, установленные технической документацией на используемые при поверке образцовые и вспомогательные средства поверки.

# **6. УСЛОВИЯ ПОВЕРКИ**

<span id="page-4-2"></span>6.1. При проведении поверки в лабораторных условиях должны соблюдаться следующие условия:

- температура окружающего воздуха от плюс 15 °С до плюс 35 °С;

- относительная влажность до 90 %.

6.2. При проведении поверки на месте эксплуатации комплексов должны соблюдаться следующие условия:

- температура окружающего воздуха от минус 30 °С до плюс 40 °С;

- относительная влажность до 90 %.

<span id="page-4-3"></span>6.3. Поверка проводится аккредитованными организациями в установленном порядке.

### 7. **ПОДГОТОВКА К ПОВЕРКЕ**

7.1. Поверитель должен изучить руководство по эксплуатации поверяемых комплексов и используемых средств поверки.

# **8. ПРОВЕДЕНИЕ ПОВЕРКИ**

### **8.1. Внешний осмотр**

8.1.1. При проведении внешнего осмотра проверяют соответствие комплексов следующим требованиям:

- отсутствие механических повреждений и ослабление элементов, четкость фиксации их положения;

- чёткость обозначений, чистоту и исправность разъёмов и гнёзд, наличие и целостность печатей и пломб;

- наличие маркировки согласно требованиям эксплуатационной документации:

8.1.2. Результаты поверки считать положительными, если комплекс удовлетворяет выше перечисленным требованиям.

### **8.2. Идентификация программного обеспечения**

8.2.1. Проверить соответствия заявленных идентификационных данных (идентификационное наименование, номер версии, цифровой идентификатор) программного обеспечения (ПО) комплекса в соответствии с п.9.5 руководством по эксплуатации

### САПБ.469579.003-01РЭ.

8.2.2. Результаты поверки считать положительными, если идентификационные данные ПО соответствуют идентификационным данным, приведенным в таблице 8.2.2.

Таблица 4

Таблица 1

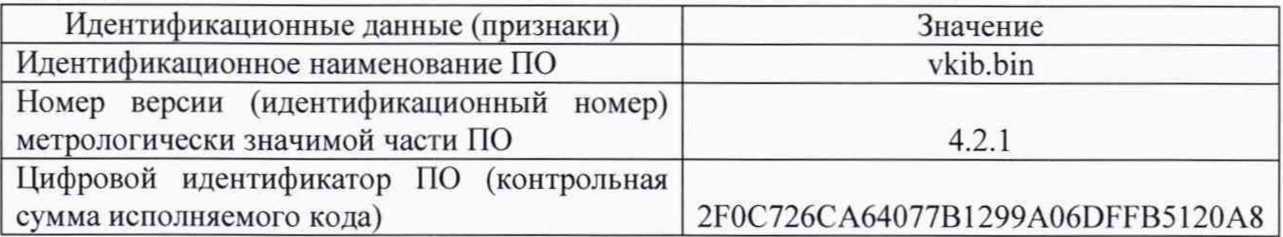

8.3. Определение метрологических характеристик

8.3.1. Определение абсолютной погрешности синхронизации относительно национальной шкалы координированного времени UTC (SU)

8.3.1.1. Включить и настроить, при необходимости, комплекс согласно руководству по эксплуатации.

8.3.1.2. Подключить источник точного времени к индикатору времени.

8.3.1.3. Разместить индикатор времени в зоне контроля комплекса, убедиться в четкости показаний индикатора времени в программном обеспечении комплекса.

8.3.1.4. Подключиться к поверяемому комплексу. В интерфейсе ПО выбрать вкладку «Поверка». Нажать кнопку «Измерение времени». Комплекс произведет фотофиксацию индикатора времени и присвоит кадру метку времени. Провести 5 измерений.

8.3.1.5. Рассчитать абсолютную погрешность отклонения показаний внутреннего таймера от сигналов координированного времени UTC(SU) по формуле (1):

$$
\Delta \tau_i = \tau_{Ki} - \tau_{i},\tag{1}
$$

где  $\tau_{Ki}$  – время присвоенное i-му кадру комплексом;  $\tau_{2i}$  – значение индикатора времени на i-м кадре.

8.3.1.6. Результаты поверки считать положительными, если значение абсолютной погрешности синхронизации относительно национальной шкалы координированного времени UTC (SU) каждого кадра находятся в пределах ±10 мс для модификаций CS-SVAR, CS-MVAR, CS-BVAR и ±1 с для модификации CS-BVA.

8.3.2. Определение границ инструментальной погрешности (при доверительной вероятности 0,95) определения координат местоположения комплекса в плане в статическом режиме при геометрическом факторе PDOP не более 3

8.3.2.1. Подключить имитатор сигналов ГНСС к комплексу согласно рисунку 1.

8.3.2.2. Подготовить и запустить сценарий имитации с параметрами, представленными в таблице 1.

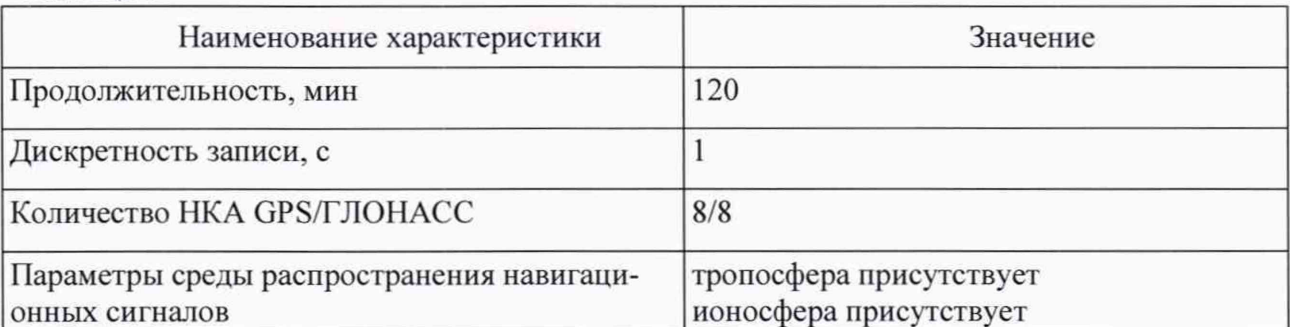

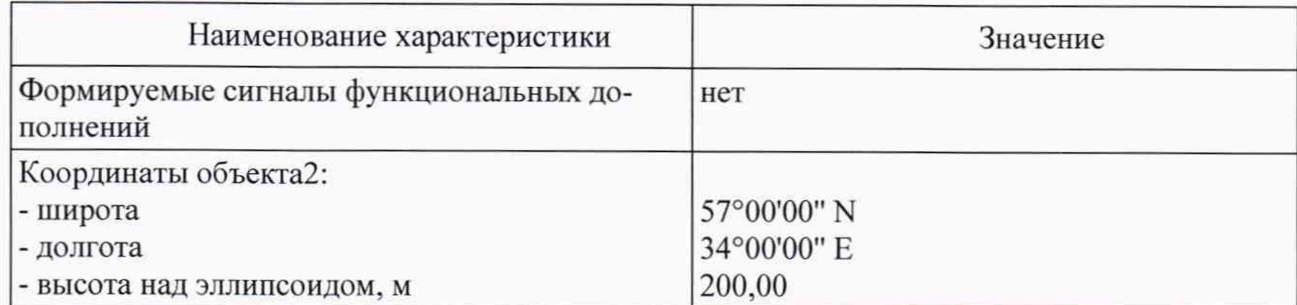

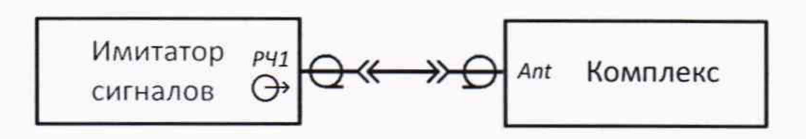

Рисунок 1

8.3.2.3. Провести измерения и запись координат комплексом согласно руководству по эксплуатации на комплекс.

8.3.2.4. Выбрать из измерений координат не менее 1000 с геометрическим фактором PDOP не более 3.

8.3.2.5. Рассчитать абсолютную погрешность определения широты по формуле (2):

$$
\Delta B_i = B_{\mu i} - B_{\sigma i},\tag{2}
$$

где і — эпоха измерений;

В<sub>иі</sub> — измеренная широта комплексом, град.;

 $B_{0i}$  — опорная широта, град.

8.3.2.6. Рассчитать абсолютную погрешность определения долготы по формуле (3):

$$
\Delta L_i = L_{\rm H\,i} - L_{\rm o\,i},\tag{3}
$$

где L<sub>иi</sub> — измеренная долгота комплексом, град.;  $L_{0,i}$  — опорная долгота, град.

8.3.2.7. Перевести полученные значения абсолютной погрешности определения широты и долготы в метры по формулам (4), (5):

$$
\Delta B'_{i} = \frac{\Delta B_{i} \cdot \pi}{180} \frac{a \cdot (1 - e^{2})}{\sqrt{(1 - e^{2} \cdot \sin^{2} B_{0} i)^{3}}},
$$
\n(4)

$$
\Delta L'_{i} = \frac{\Delta L_{i} \cdot \pi}{180} \frac{a \cdot (1 - e^{2}) \cdot \cos B_{0} i}{\sqrt{(1 - e^{2} \cdot \sin^{2} B_{0} i)^{3}}},
$$
\n(5)

где  $\Delta B_i$ ,  $\Delta L_i$  — абсолютные погрешности определения широты и долготы на *i*-ю эпоху, град;

а — большая полуось общеземного эллипсоида, м (WGS-84: а = 6378137 м);

е — эксцентриситет общеземного эллипсоида (WGS-84: e2 = 0,00669437999).

8.3.2.8. Рассчитать математическое ожидание определения погрешности широты по формуле (6), долготы по формуле (7):

$$
M_B = \frac{1}{N} \cdot \sum_{i=1}^{N} \Delta B'_i,\tag{6}
$$

$$
M_L = \frac{1}{N} \cdot \sum_{i=1}^{N} \Delta L_i',\tag{7}
$$

где N — число измерений.

8.3.2.9. Рассчитать СКО определения погрешности широты по формуле (8), долготы по формуле (9):

$$
\sigma_{B} = \sqrt{\frac{\sum_{j=1}^{N} (\Delta B'_{i} - M_{B})^{2}}{N-1}},
$$
\n(8)\n
$$
\sigma_{L} = \sqrt{\frac{\sum_{j=1}^{N} (\Delta L'_{i} - M_{L})^{2}}{N-1}}.
$$
\n(9)

8.3.2.10. Рассчитать границы инструментальной погрешности (при доверительной вероятности 0,95) определения координат местоположения комплекса в плане по формуле (10):

$$
\Pi = \pm \left( \sqrt{M_B^2 + M_L^2} + 2 \cdot \sqrt{\sigma_B^2 + \sigma_L^2} \right).
$$
 (10)

8.3.2.11. Результаты поверки считать положительными, если значения границ инструментальной погрешности (при доверительной вероятности 0,95) определения координат местоположения комплекса в плане в статическом режиме при геометрическом факторе PDOP не более 3 находятся в пределах ±5 м.

8.3.3. Определение абсолютной погрешности измерений скорости движения ТС

8.3.3.1. Разместить в зоне видимости комплекса на расстоянии от 1 до 30 метров имитатор скорости движения ТС.

8.3.3.2. Подключиться к поверяемому комплексу. В интерфейсе ПО выбрать вкладку «Поверка». Нажать кнопку «Измерение скорости».

8.3.3.3. На имитаторе установить имитируемую скорость 20 км/ч. Комплекс произведёт измерение скорости и отразит измеренный результат.

8.3.3.4. На имитаторе поочередно установить имитируемую скорость из ряда 20, 70, 90. 120, 150, 180, 250, 300 км/ч и провести измерения скорости.

8.3.3.5. Рассчитать абсолютную погрешность измерения скорости ТС по формуле **(**11**):**

$$
\Delta V_i = V_{Ki} - V_{Di},\tag{11}
$$

где  $V_{\rm 3i}$  – имитируемая скорость ТС из ряда 20, 70, 90, 120, 150, 180, 250, 300 км/ч;  $V_{Ki}$  – скорость ТС, измеренная комплексом при имитируемой скорости Vэi;

8.3.3.6. Результаты поверки считать положительными, если значения допускаемой абсолютной погрешности измерений скорости движения ТС находятся в пределах ±2 км/ч.

#### 9. ОФОРМЛЕНИЕ РЕЗУЛЬТАТОВ ПОВЕРКИ

9.1. На комплекс, прошедший поверку с положительными результатами, выдается свидетельство о поверке установленной формы.

9.2. При отрицательных результатах поверки комплекс к применению не допускается и на него выдается извещение о непригодности с указанием причины непригодности

Заместитель начальника НИО-10 начальник НИЦ

3.0. XaMaxymmth